## Konkrete Bijektionen zum Cantorschen Diagonalverfahren

Das Cantorsche Diagonalverfahren

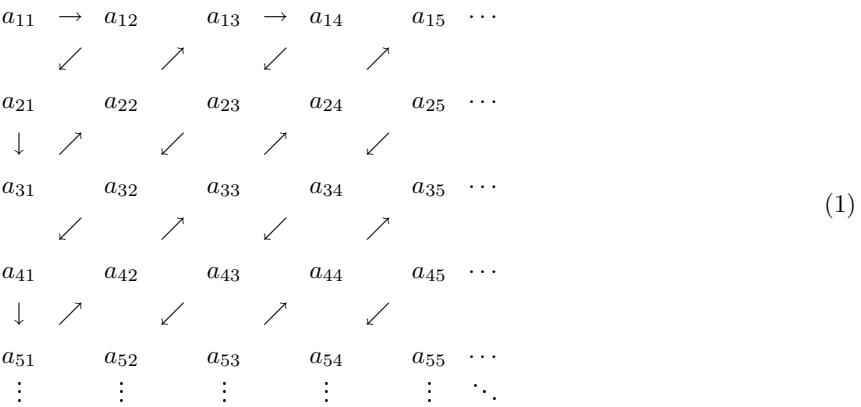

zeigt augenfällig, daß es die natürlichen Zahlen  $k$  bijektiv auf alle denkbaren Indexpaare  $(x, y)$ ,  $x, y \in \mathbb{N}$ , abbildet. Obwohl es an der Bijektion wegen des offensichtlichen Zusammenhangs zwischen den k und den  $(x, y)$  keinen vernünftigen Zweifel gibt, vermißt man dennoch eine eineindeutige Funktion  $v : \mathbb{N} \to \mathbb{N} \times \mathbb{N}$ , mit der zu einem beliebigen  $k$  ganz konkret das zugehörige Indexpaar berechnet werden kann, und deren Umkehrung  $v^{-1}: \mathbb{N} \times \mathbb{N} \rightarrow \mathbb{N}$  aus  $(x,y)$  genau das  $k$  ermittelt, auf das  $v$  die Zahl  $k$  abbildet. Die beiden Funktionen  $v$  und  $v^{-1}$  und solche für höhere Dimensionen sollen im folgenden explizit hergeleitet und schließlich durch MATHEMATICA®-Funktionen realisiert werden.

Wir definieren eine Abbildung  $v: \mathbb{N} \to \mathbb{N} \times \mathbb{N}$ , indem wir zunächst die Folge der bekannten Dreieckszahlen  $t_n = \frac{n(n+1)}{2}$  $\frac{n+1}{2}$ ,  $n \geq 1$ ,

$$
1, 3, 6, 10, 15, 21, 28, 36, 45, 55, 66, 78, 91, 105, 120, 136, 153, 171, 190, \ldots \tag{2}
$$

mit der zusätzlichen Definition  $t_0 = 0$  betrachten. Es ist klar, daß es zu jedem  $k \in \mathbb{N}$  zwei wohlbestimmte Dreieckszahlen  $t_{n-1}$  und  $t_n$ ,  $n \ge 1$ , mit

$$
t_{n-1} + 1 \le k \le t_n = t_{n-1} + n \tag{3}
$$

gibt. Setzen wir nun  $f(k) = n$  für  $k = t_{n-1} + r$ ,  $1 \le r \le n$ , fest, so hat man

$$
f(t_{n-1} + r) = f(k) \quad \text{für } r = 1, 2, \dots, n, \quad n \ge 1,
$$
 (4)

und für  $r = n$  ergibt sich die etwas überraschend anmutende Gleichung

$$
n = f(k) = f(t_{n-1} + n) = f(t_n) = f\left(\frac{n(n+1)}{2}\right) = f\left(\frac{f(k)(f(k) + 1)}{2}\right), \quad (5)
$$

deren Ungewöhnlichkeit der fehlenden Injektivität von  $f$  zuzuschreiben ist, weil sie für die  $n$ Zahlen  $k = t_{n-1} + 1$ ,  $t_{n-1} + 2$ , ...,  $t_{n-1} + n$  gleichermaßen gilt. Beispielsweise hat man

$$
f(7) = f(8) = f(9) = f(10) = 4 = f\left(\frac{f(k)(f(k)+1)}{2}\right), \quad k = 7, 8, 9, 10. \tag{6}
$$

Das zu einem beliebig vorgegebenen  $k \in \mathbb{N}$  gemäß (3) gehörige  $n = f(k)$  läßt sich aus der Gleichung

$$
f(k) = \left[ \frac{1}{2} \left( \sqrt{1 + 8(k - 1)} - 1 \right) \right] + 1, \tag{7}
$$

in der  $\|\cdot\|$  die Funktion des Größten Ganzen bezeichnet, gewinnen. Für  $k_1 = t_{n-1} + 1$  erhält man unter Berücksichtigung von  $2t_{n-1} = (n-1)n$ ,

$$
\frac{1}{2}(\sqrt{1+8(k_1-1)}-1) = \frac{1}{2}(\sqrt{1+8t_{n-1}}-1) = \frac{1}{2}(\sqrt{1+4n^2-4n}-1)
$$
\n
$$
= \frac{1}{2}(\sqrt{(2n-1)^2}-1) = n-1,
$$
\n(8)

mithin

$$
f(k_1) = \left[ \frac{1}{2} \left( \sqrt{1 + 8(k_1 - 1)} - 1 \right) \right] + 1 = (n - 1) + 1 = n.
$$
 (9)

Und für  $k_r = t_{n-1} + r$ ,  $2 \le r \le n$ , ergibt sich

$$
n-1 = \frac{1}{2} \left( \sqrt{1+8(k_1-1)} - 1 \right) < \frac{1}{2} \left( \sqrt{1+8(k_r-1)} - 1 \right)
$$
  
\n
$$
\leq \frac{1}{2} \left( \sqrt{1+8(k_n-1)} - 1 \right) = \frac{1}{2} \left( \sqrt{1+8(t_{n-1}+n-1)} - 1 \right)
$$
  
\n
$$
= \frac{1}{2} \left( \sqrt{1+8(t_n-1)} - 1 \right) < \frac{1}{2} \left( \sqrt{1+8t_n} - 1 \right) = n,
$$
\n(10)

woraus auch für alle  $k_r$  mit  $2 \le r \le n$ 

$$
f(k_r) = \left[ \frac{1}{2} \left( \sqrt{1 + 8(k_r - 1)} - 1 \right) \right] + 1 = n \tag{11}
$$

folgt. Deswegen läßt sich in der Tat das für ein beliebiges  $k$  durch die Ungleichung  $t_{n-1} < k \leq t_n$ festgelegte  $n$  aus dem Ausdruck  $\frac{1}{2}\big(\sqrt{1+8(k-1)}-1\big)$  mittels  $(7)$  eindeutig bestimmen. Mit Hilfe der solchermaßen berechenbar gemachten Funktion  $f$  läßt sich jetzt die ins Auge gefaßte Abbildung  $v : \mathbb{N} \to \mathbb{N} \times \mathbb{N}$  sehr einfach definieren. Wir setzen für jedes  $k \in \mathbb{N}$ 

$$
i(k) = \frac{f(k) + 1 + (-1)^{f(k)} (2k - f(k)^{2} - 1)}{2}
$$
\n(12)

und

$$
j(k) = \frac{f(k) + 1 + (-1)^{f(k)+1}(2k - f(k)^2 - 1)}{2} \tag{13}
$$

und bilden daraus das Paar

$$
v(k) = (i(k), j(k))
$$
\n(14)

Hierin sind  $i(k)$  und  $j(k)$  ganze Zahlen, denn ist  $f(k)$  gerade, so ist  $2k-f^2(k)-1$  ungerade und  $f(k) + 1$  ebenfalls, und demzufolge sind die Zähler von (12) und (13) gerade, und ist  $f(k)$  ungerade, so sieht man ebenso leicht, daß die beiden Zähler auch in diesem zweiten Fall gerade sind. Darüber hinaus sind beide Zahlen positiv, wie man folgendermaßen erkennt: Nach Formelzeile (3) gilt

$$
\frac{(n-1)n}{2} + 1 \le k \le \frac{n(n+1)}{2} \tag{15}
$$

und somit wegen  $f(k) = n$ 

$$
f(k)^{2} - f(k) + 2 \le 2k \le f(k)^{2} + f(k).
$$
 (16)

Aus den beiden Ungleichungen (16) ergibt sich durch einfache Umformungen, daß sowohl  $f(k)+1+(2k-f(k)^2-1)$  als auch  $f(k)+1-(2k-f(k)^2-1)$  stets positiv sind, womit gezeigt ist, daß v tatsächlich  $\mathbb N$  nach  $\mathbb N \times \mathbb N$  abbildet, und zwar, wovon man sich durch numerische Proben überzeugen kann, genau in der Weise, wie die Elemente  $a_{x,y}$  gemäß dem Cantorschen Abzahlverfahren (1) den naturlichen Zahlen zugeordnet werden.

Ferner hat man, wie sich aus  $(12)$  und  $(13)$  unmittelbar ablesen läßt, die Beziehung

$$
i(k) + j(k) = f(k) + 1.
$$
 (17)

Sie beschreibt das, was das Cantor-Schema  $(1)$  ins Auge fallen läßt, nämlich daß die Summe der Indizes in der  $n$ -ten Diagonale gleich  $n + 1$  ist.

Um die Bijektivität der Abbildung  $v : \mathbb{N} \to \mathbb{N} \times \mathbb{N}$  unanfechtbar zu zeigen, müssen die Injektivität und die Surjektivität von  $v$  nachgewiesen werden. Die Injektivität zeigt sich sehr schnell: Sei nämlich  $v(k) = (x, y) = v(\ell)$ . Dann muß  $i(k) = x = i(\ell)$  und  $j(k) = y = j(\ell)$  gelten. Das führt gemäß  $(12)$  und  $(13)$  auf

$$
f(k) + 1 + (-1)^{f(k)} (2k - f(k)^{2} - 1) = f(\ell) + 1 + (-1)^{f(\ell)} (2\ell - f(\ell)^{2} - 1) \tag{18}
$$

bzw.

$$
f(k) + 1 + (-1)^{f(k)+1} (2k - f(k)^{2} - 1) = f(\ell) + 1 + (-1)^{f(\ell)+1} (2\ell - f(\ell)^{2} - 1) \tag{19}
$$

Die Addition dieser beiden Gleichungen ergibt  $2f(k) + 2 = 2f(\ell) + 2$ , also  $f(k) = f(\ell)$ . Folglich kann man (18) zu

$$
f(k) + 1 + (-1)^{f(k)}(2k - f(k)^{2} - 1) = f(k) + 1 + (-1)^{f(k)}(2\ell - f(k)^{2} - 1)
$$
 (20)

umschreiben, woraus sofort  $k = \ell$  folgt. Damit ist die Injektivität von  $v$  bereits nachgewiesen. Um die Surjektivität von v zu zeigen, muß zu einem beliebigen  $(x, y) \in \mathbb{N} \times \mathbb{N}$  ein  $k_0 \in \mathbb{N}$ angegeben werden, für das  $v(k_0) = (x, y)$  gilt. Wir setzen zu Abkürzung  $m = x + y - 1 \ge 1$ und behaupten, daß die Zahl

$$
k_0 = \frac{1}{2} [m^2 + (-1)^{m+1} (m+1) + (-1)^m 2x + 1]
$$
 (21)

diese Eigenschaft hat. Sie ist jedenfalls eine ganze Zahl, denn für  $m = 2t \geq 2$ ,  $t \geq 1$ , gilt

$$
k_0 = \frac{1}{2} \left[ (2t)^2 - (2t+1) + 2x + 1 \right] = 2t^2 - t + x \in \mathbb{N}, \tag{22}
$$

und für  $m = 2t + 1 > 1$ ,  $t > 0$ , findet man

$$
k_0 = \frac{1}{2} \left[ (2t+1)^2 + (2t+2) - 2x + 1 \right] = 2t^2 + 3t - x + 2 \in \mathbb{Z}.
$$
 (23)

Daß auch das  $k_0$  in (23) positiv ist, erkennt man so: Nach Definition von  $m$  gilt in diesem Fall  $m + 1 = 2t + 2 = x + y$ , so daß als zulässige Paare  $(x, y)$  genau die Paare

$$
(1, 2t + 1), (2, 2t), (3, 2t - 1), \dots, (2t + 1, 1)
$$
\n
$$
(24)
$$

in Frage kommen. Das heißt  $x \leq 2t + 1$  oder  $-x \geq -(2t + 1)$  und liefert für (23) die Abschätzung

$$
2t^2 + 3t - x + 2 \ge 2t + 2 - x \ge 1, \qquad t \ge 0. \tag{25}
$$

Unser  $k_0$  ist also eine natürliche Zahl. Gemäß dem, was eingangs ausgeführt wurde, ist deshalb gesichert, daß es ein eindeutiges  $n_0$  gibt, welches der Ungleichung  $t_{n_0-1}+1 \leq k_0 \leq t_{n_0}$  genügt, und daß darüber hinaus für die Zahlen  $k_0 = t_{n_0-1}+1, t_{n_0-1}+2, \ldots, t_{n_0-1}+n_0$  die Gleichung  $f(k_0) = n_0$  gilt.

Wir behaupten nun, daß  $f(k_0) = m$  ist. Um das zu zeigen, müssen wir

$$
f(k_0) = \left[ \frac{1}{2} \left( \sqrt{1 + 8(k_0 - 1)} - 1 \right) \right] + 1 = m \tag{26}
$$

nachweisen. Unter Verwendung von (21) erhalten wir

$$
\begin{aligned}\n\left[ \frac{1}{2} \left( \sqrt{1 + 8 \{ \frac{1}{2} \left[ m^2 + (-1)^{m+1} (m+1) + (-1)^m 2 x + 1 \right] - 1} \right) \right] + 1 \\
= \left[ \frac{1}{2} \left( \sqrt{4 \left[ m^2 + (-1)^{m+1} (m+1) + (-1)^m 2 x + 1 \right] - 7} - 1 \right) \right] + 1 \qquad (27) \\
= \left[ \sqrt{m^2 + (-1)^{m+1} (m+1) + (-1)^m 2 x - \frac{3}{4}} - \frac{1}{2} \right] + 1.\n\end{aligned}
$$

Es reicht demnach, die Ungleichung

$$
m-1 \le \sqrt{m^2 + (-1)^{m+1}(m+1) + (-1)^m 2x - \frac{3}{4}} - \frac{1}{2} < m \tag{28}
$$

oder

$$
m - \frac{1}{2} \le \sqrt{m^2 + (-1)^{m+1}(m+1) + (-1)^m 2x - \frac{3}{4}} < m + \frac{1}{2}
$$
 (29)

oder

$$
-m+1 \leq (-1)^{m+1}(m+1) + (-1)^m 2x < m+1 \tag{30}
$$

zu bestätigen. Eine letzte einfache Umformung führt schließlich, wenn man noch die Identität  $(-1)^{m+1} = -(-1)^m$  berücksichtigt, auf die unserem Zweck dienliche Ungleichung

$$
0 \le (-1)^{m+1}(m+1) + (-1)^m 2x + m - 1
$$
  
=  $(1 + (-1)^{m+1})m + (-1)^m (2x - 1) - 1 < 2m$  (31)

Hieraus nun endlich ist die erstrebte Bestätigung von (28) abzulesen. Stützt man sich nämlich für gerades  $m$  auf  $0 \le x - 1 < m$ , was nach Definition von  $m$  gewiß richtig ist, so erhält man

$$
2m > 2x - 2 = (1 - 1)m + (2x - 1) - 1
$$
  
=  $(1 + (-1)^{m+1})m + (-1)^m (2x - 1) - 1 \ge 0,$  (32)

und geht man für ungerades  $m$  von  $0 \le m - x < m$  aus, was ebenfalls gewiß richtig ist, so ergibt sich ebenfalls

$$
2m > 2(m-x) = (1+1)m - (2x-1) - 1
$$
  
=  $(1 + (-1)^{m+1})m + (-1)^m(2x-1) - 1 \ge 0.$  (33)

Weil die Ungleichungen (28) bis (32) alle miteinander äquivalent sind, ist bewiesen, daß die Ungleichung (28) für *m* gültig ist, daß also  $f(k_0) = m$  statthat.

Mit diesem Ergebnis können wir jetzt  $v(k_0) = (x, y)$  zeigen, also die Surjektivität von v nachweisen. Wegen  $f(k_0) = m$  ergibt sich nämlich nach (12) und (13)

$$
i(k_0) = \frac{1}{2} \{m + 1 + (-1)^m (2k_0 - m^2 - 1)\}
$$
  
=  $\frac{1}{2} \{m + 1 + (-1)^m ([m^2 + (-1)^{m+1}(m+1) + (-1)^m 2x + 1] - m^2 - 1)\}$   
=  $\frac{1}{2} \{m + 1 + (-1)^m ((-1)^{m+1}(m+1) + (-1)^m 2x)\}$   
=  $\frac{1}{2} \{m + 1 + (-1)^{2m+1}(m+1) + (-1)^{2m} 2x\} = x$  (34)

und

$$
j(k_0) = \frac{1}{2} \{m + 1 + (-1)^{m+1} (2k_0 - m^2 - 1) \}
$$
  
=  $\frac{1}{2} \{m + 1 + (-1)^{m+1} ([m^2 + (-1)^{m+1} (m+1) + (-1)^m 2x + 1] - m^2 - 1) \}$   
=  $\frac{1}{2} \{m + 1 + (-1)^{m+1} ((-1)^{m+1} (m+1) + (-1)^m 2x) \}$   
=  $\frac{1}{2} \{m + 1 + (-1)^{2m+2} (m+1) + (-1)^{2m+1} 2x \} = y,$  (35)

also  $v(k_0) = (x, y)$ . Das erlaubt uns, abschließend die zu (14) inverse Funktion niederzuschreiben:

$$
v^{-1}(x,y) = \frac{1}{2} \left[ (x+y-1)^2 + (-1)^{x+y} (x+y) + (-1)^{x+y-1} 2x + 1 \right] \tag{36}
$$

Die beiden Funktionen  $v$  und  $v^{-1}$  lassen sich leicht in MATHEMATICA $^\circ$  realisieren. Sie sind nachstehend aufgelistet. Die MATHEMATICA®-Funktion

$$
Cantor[n_] :=
$$
\n
$$
Last[\{m = Floor[(Sqrt[1+8(n-1)]-1)/2]+1, (m+1+(-1)^{m}(2n-m-2-1))/2, (m+1+(-1)^{m+1})(2n-m-2-1))/2\}]
$$
\n(37)

berechnet zu einer natürlichen Zahl n das Indexpaar  $(i, j)$  im Cantorschen Diagonalverfahren.

Die MATHEMATICA<sup>©</sup>-Funktion

$$
rotnaC[i_-,j_-] := ((i+j-1)^2 + ((-1)^i(i+j)) * (i+j) + 2 * ((-1)^i(i+j-1)) * i + 1)/2
$$
 (38)

ist die Umkehrung der MATHEMATICA®-Funktion Cantor [n\_] . Sie berechnet zu einem Indexpaar  $(i, j)$  die natürliche Zahl n, aus der Cantor[n\_] das Indexpaar  $(i, j)$  berechnet. Beispielsweise erhalt man

$$
Cantor [10^10] = {20332, 121090}
$$
 (39)

oder umgekehrt

$$
rotnaC[1000, 1000] = 1998001.
$$
 (40)

Einmal im Besitz der Funktionen  $v$  und  $v^{-1}$  lassen sich mit Blick auf das erweiterte Cantor-Schema

$$
(1, v(1)) \rightarrow (1, v(2)) \qquad (1, v(3)) \rightarrow (1, v(4)) \qquad (1, v(5)) \cdots
$$
  
\n
$$
(2, v(1)) \qquad (2, v(2)) \qquad (2, v(3)) \qquad (2, v(4)) \qquad (2, v(5)) \cdots
$$
  
\n
$$
(3, v(1)) \qquad (3, v(2)) \qquad (3, v(3)) \qquad (3, v(4)) \qquad (3, v(5)) \cdots
$$
  
\n
$$
(4, v(1)) \qquad (4, v(2)) \qquad (4, v(3)) \qquad (4, v(4)) \qquad (4, v(5)) \cdots
$$
  
\n
$$
(5, v(1)) \qquad (5, v(2)) \qquad (5, v(3)) \qquad (5, v(4)) \qquad (5, v(5)) \cdots
$$
  
\n
$$
\vdots \qquad \vdots \qquad \vdots \qquad \vdots
$$
  
\n(11)

bei dem unter  $(\nu, v(\mu))$  das Tripel  $(\nu, i(\mu), j(\mu))$  verstanden werden soll, umstandslos auch Bijektionen von  $\mathbb N$  nach  $\mathbb N \times \mathbb N \times \mathbb N$  und darüber hinaus von  $\mathbb N$  nach  $\mathbb N \times \mathbb N \times \cdots \times \mathbb N$  finden: Eine bijektive Funktion  $v_3 : \mathbb{N} \to \mathbb{N} \times \mathbb{N} \times \mathbb{N}$  beispielsweise läßt sich durch

$$
v_3(k) = (i(k), v(j(k))) = (i(k), i(j(k)), j(j(k)))
$$
\n(42)

definieren. Die zu  $(42)$  gehörige MATHEMATICA $^\circ$ -Funktion lautet

$$
CantorDrei[n_]:= Flatten[\{First[Cantor[n]], Cantor[Last[Cantor[n]]]\}, (43)
$$

und für die inverse Funktion  $v_3^{-1}:\; \mathbb{N} \times \mathbb{N} \times \mathbb{N} \rightarrow \mathbb{N}$  findet man

$$
v_3^{-1}(x, y, z) = v^{-1}(x, v^{-1}(y, z))
$$
\n(44)

mit der MATHEMATICA -Funktion

$$
DreirotnaC[i_-,j_-,k_-] := \text{rotnaC}[i,\text{rotnaC}[j,k]]. \qquad (45)
$$

Beispiele zu den MATHEMATICA $^\circ$ -Realisierungen  $(43)$  und  $(45)$  sind

$$
CantorDrei[10^10] = \{20332, 304, 189\} \text{ und Dreirotna} C[10, 10, 10] = 17965. (46)
$$

Hat man  $v_\ell: \ \mathbb{N} \to \bigtimes_{i=1}^\ell \mathbb{N}_i, \, \mathbb{N}_i = \mathbb{N},$  für  $\ell \geq 3$  schon definiert, so ist

$$
v_{\ell+1}(k) = (i(k), v_{\ell}(j(k))) \tag{47}
$$

eine Bijektion der "nächsthöheren Ordnung" mit der Inversen

$$
v_{\ell+1}^{-1}(x_1, x_2, \dots, x_{\ell+1}) = v^{-1}(x_1, v_{\ell}^{-1}(x_2, \dots, x_{\ell+1})). \tag{48}
$$

Ihre MATHEMATICA®-Realisierungen verstehen sich nach den voranstehenden Ausführungen von selbst. Für  $v_4$  und  $v_4^{-1}$  seien sie trotzdem noch notiert:

CantorVier[n\_]:=Flatten[{First[Cantor[n]],CantorDrei[Last[Cantor[n]]]}], (49)

$$
\verb+VierrotnaC[i_,j_,k_,l\_] := \verb+rotnaC[i, \verb+DreirotnaC[j,k,l]]. \hspace{1cm} (50)
$$

Alle aufgeführten MATHEMATICA®-Funktionen können unter http://www.kronush.de/Cantor.txt als Text-Datei abgerufen werden.

Es ist auch klar, wie sich mit den eingeführten Funktionen  $v_\ell$  und  $v_\ell^{-1}$  konkrete Bijektionen as ist auch Klai, wie sich mit den eingerunften Funktionen  $v_\ell$  und  $v_\ell$  – Konkrete Bijektionen zwischen lassen.<br>zwischen beliebigen Gitterpunkträumen  ${\mathsf X}_{i=1}^\ell\,{\mathbb N}_i$  und  ${\mathsf X}_{i=1}^m\,{\mathbb N}_i, \, 2\leq \ell < m,$  definie Wenn wir konsequenterweise nachträglich noch  $v_2 = v$  setzen, sind

$$
w: \underbrace{\mathbb{N} \times \cdots \times \mathbb{N}}_{\ell-\text{mal}} \to \underbrace{\mathbb{N} \times \cdots \times \mathbb{N}}_{m-\text{mal}}
$$
 (51)

und ihre Umkehrfunktion

$$
w^{-1}: \underbrace{\mathbb{N} \times \cdots \times \mathbb{N}}_{m\text{-mal}} \to \underbrace{\mathbb{N} \times \cdots \times \mathbb{N}}_{\ell\text{-mal}} \tag{52}
$$

durch

$$
w = v_m \circ v_{\ell}^{-1} \qquad \text{bzw.} \qquad w^{-1} = v_{\ell} \circ v_m^{-1} \tag{53}
$$

eindeutig definiert und mit den obigen MATHEMATICA®-Funktionen mühelos zu realisieren.